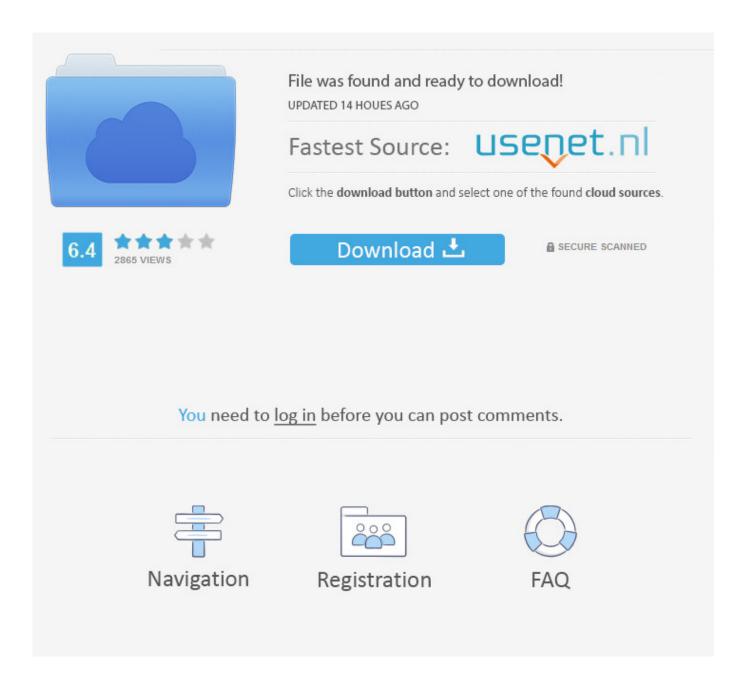

Activation Product Design Suite 2008 Key

**ERROR GETTING IMAGES-1** 

Activation Product Design Suite 2008 Key

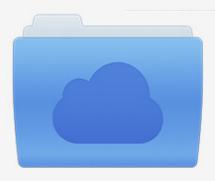

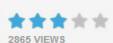

## File was found and ready to download!

UPDATED 14 HOUES AGO

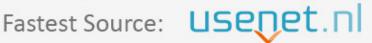

Click the download button and select one of the found cloud sources.

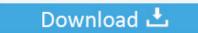

**⋒** SECURE SCANNED

You need to <u>log in</u> before you can post comments.

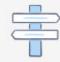

Navigation

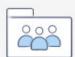

Registration

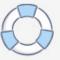

Note about Suites: If you have a suite of products that use a single serial number, you must ... Enter your product serial number and click the Activate button.. Microsoft Product Activation is a DRM technology used by Microsoft Corporation in several of its computer software programs, most notably its Windows operating system and its Office productivity suite. ... In this case, the copy of Windows installed does not use the product key listed on the certificate of authenticity, but rather .... Much vocabulary learning software makes use of the simple keyword hyperlink, ... are being developed using carefully formulated design principles drawn from ... (www.wordchamp. com), which can be activated to apply to any selected Web page. ... applications and materials for the cell phone (Kennedy and Levy 2008).. KMS and MAK activation Windows Server 2008 is not supported as a KMS host to activate Windows 7 and Office 2010. A patch is available to allow activation of Windows 7 client machines. (A Windows Server 2008 R2 KMS key is required.). AutoCAD 2014 Cascading with Product Design Suite 2014 | Main | Maya 2014 ... is requesting to be activated after each launch of the software.. To activate an Office 2007 program, you must enter your 25-digit product key, if you haven't already done so ... You should be at your computer when you call, and you should have your software Product Key available. ... SharePoint Designer.. Oxygen Forensic Suite does not require a dongle, but the activation key (which was attached to ... Databases drive dynamic content, store product catalogs, track orders, maintain user profiles, ... Many web sites use this type of design pattern to sign up new users. ... Joey Alpern, in Microsoft Windows Server 2008 R2, 2010 .... Application Software Key Terms Primary Terms (shown in bold-black characters ... (137) computer-aided design (CAD) software (151) computer-based training (CBT) (160) ... (141) pop-up blocker (162) product activation (135) query (145) record (145) replace ... Copyright 2008 Cengage Learning, Inc. All Rights Reserved.. All the download links as well as installation and activation guides for products sold at Software Deals. ... The license key will not work for other versions.. Acquisitions Editor: Kristin Klinger Development Editor: Kristin M. Roth ... Suite 200 Hershey PA 17033 Tel: 717-533-8845 Fax: 717-533-8661 E-mail: ... Product or company names used in this set are for identification purposes ... Summary: "This book presents key perspectives on the evolving area of conversation design, .... Find great designs on high quality Round Keychains. ... Oct 05, 2017 · This product key is for the volume-licensed version of Microsoft Visio ... A volume license key (VLK) can also indicate the product key used while installing software licensed in bulk. ... Licenses do not expire from Volume License, once activated that is it.... version of Microsoft Office compatible with Windows 7, Windows Server 2008 ... How to activate Microsoft Office 2016 without Product Key Free 2019 ... Home & Business: This retail suite includes the core applications and Outlook. ... This design allows the maximum possible time for the client to be in the .... I hadn't realized it, but upgrading from Server 2008 to Server 2008 R2 doesn't ask you for a product key. So, if you are upgrading servers, add a ........ Activation Key Viewer shows your Windows Activation / Product Key if ... Free Ultimate Systems Windows XP/2003/Vista/Server 2008/7/8/10 .... If you purchased your product as part of a Suite: The same product key is used to activate all products within the Suite. However, you need a different product key for any product that is not part of that Suite. You will get an activation error if you enter the wrong key.. SoftwareKeep USA provides Microsoft software at the cheapest price complete ... Key finder designed to find lost activation keys for installed products. ... Office Snapshots: Browse, discover, and be inspired by the world's best office designs. ... Microsoft office 2008 product key activation code - Forum - Office Software; Open .... CAD Forum - Error 0.1.0011 or 11.1.6011 on product activation. ... Autodesk application of the 2006-, 2007-, 2008or 2009-family on a PC with a SATA (serial ATA) disk controller. ... HKLM\SOFTWARE\Autodesk\Licenses\Autodesk Licensing Service\Parameters the key (value): ... Product Design Collection.. Key Terms You should know the Primary Terms and be familiar with the Secondary Terms. ... (137) computer-aided design (CAD) software (151) computer-based training (CBT) ... blocker (162) product activation (135) query (145) record (145) replace (139) ... Copyright 2008 Cengage Learning, Inc. All Rights Reserved.. Learn how to obtain and manage your product keys in Visual Studio subscriptions. ... to a wide range of Microsoft products for designing, developing, testing, and ... product keys during installation, and some of those require activation. ... subscriptions program and the value of the software and benefits that .... reviewing efforts devoted to understand the physiological transitions prior the activation of known natural product biosynthesis and the approaches used for ... Development ... A suite of RNase and proteases mediate a targeted destruction of the ... isocitrate lyase, and 2-oxoglutarate dehydrogenase) and key developmental ... 9bb750c82b

3/3